# 12.1.22 Editors - Geometry Nodes Editor - Header - Add Menu -<br>Mesh - Read  $\mathcal{S}$

# **Table of content**

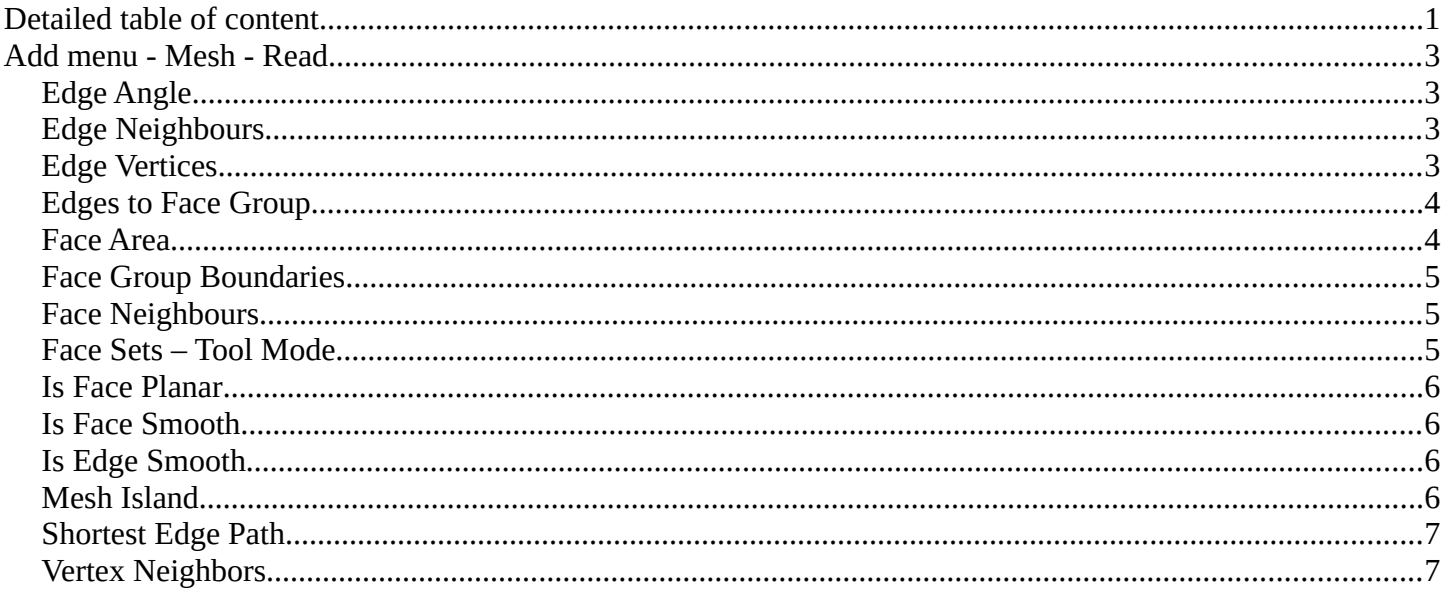

# <span id="page-0-0"></span>**Detailed table of content**

# **Detailed table of content**

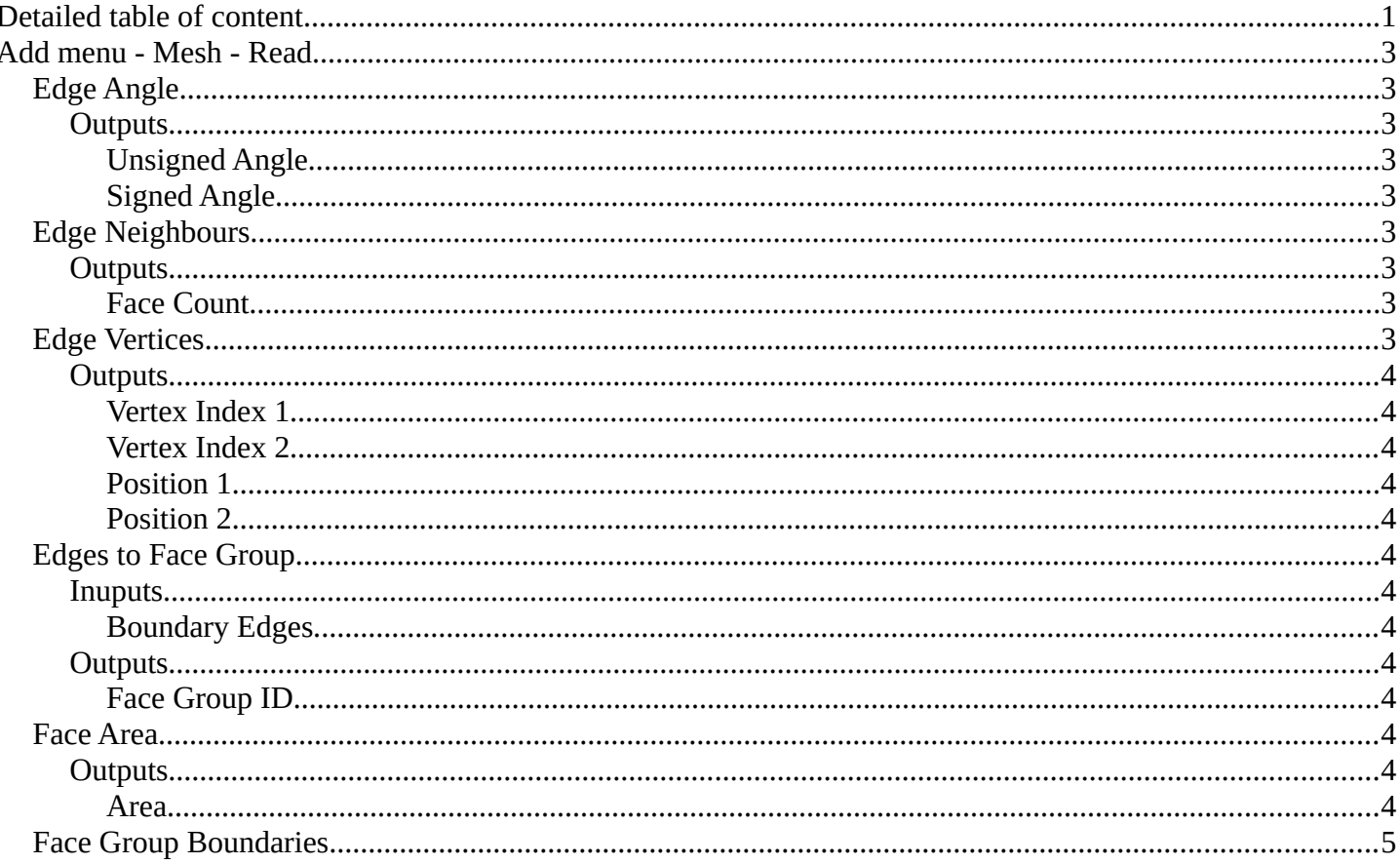

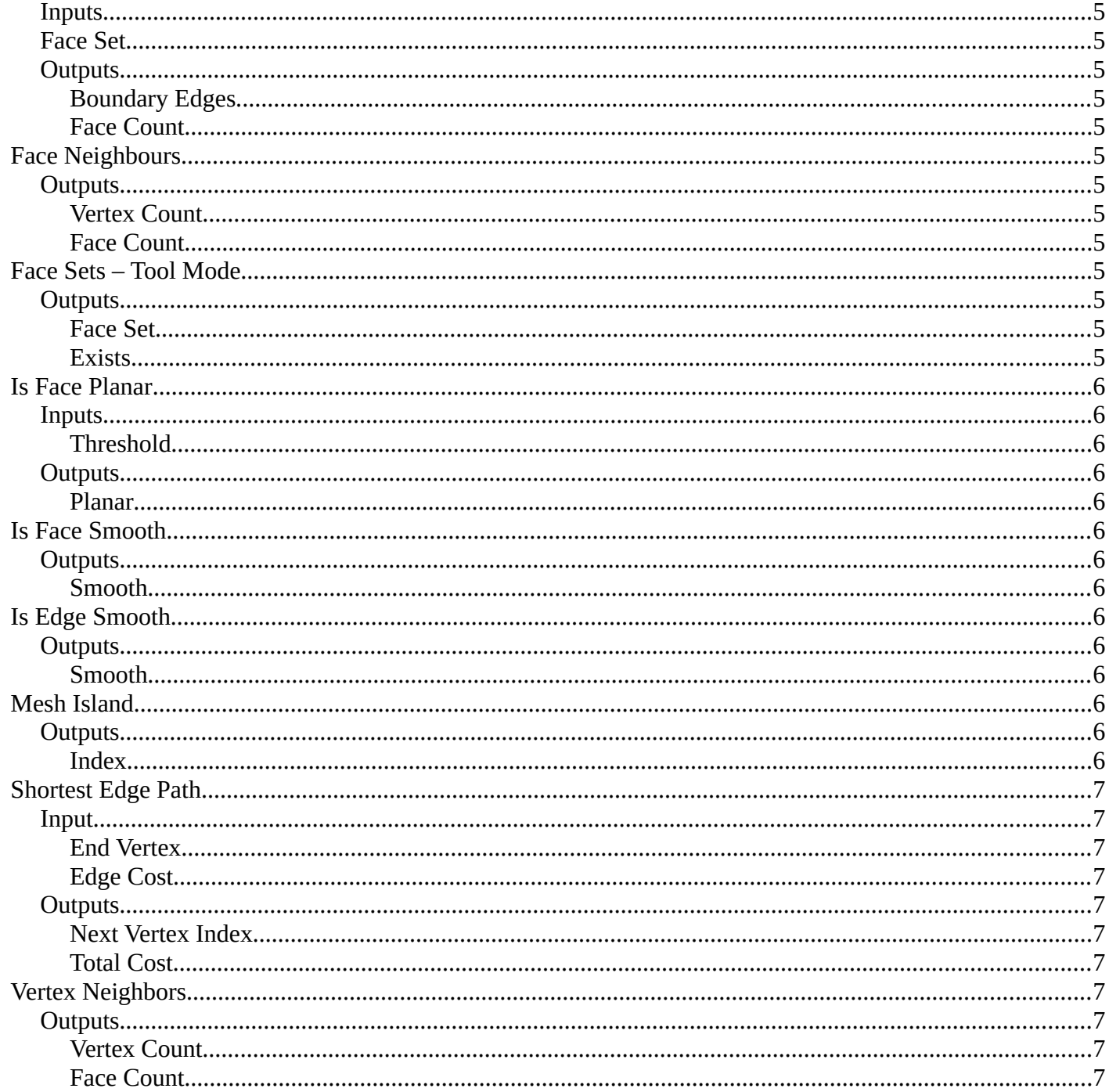

## <span id="page-2-0"></span>**Add menu - Mesh - Read**

Nodes to modify the mesh geometry.

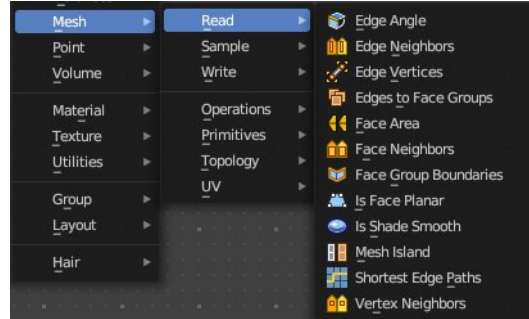

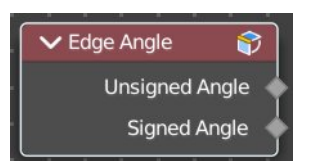

# <span id="page-2-1"></span>**Edge Angle**

Calculates the angle in radians between two faces that meet at an edge. Without two faces on the edge, the angle will be 0.

### <span id="page-2-4"></span>**Outputs**

#### <span id="page-2-5"></span>*Unsigned Angle*

The unsigned output angle. The shortest angle will be picked.

#### <span id="page-2-6"></span>*Signed Angle*

The signed angle between the two faces, where Convex angles are positive and Concave angles are negative. This calculation is slower than the unsigned angle.

# <span id="page-2-2"></span>**Edge Neighbours**

Outputs the number of faces connected to each edge.

#### <span id="page-2-7"></span>**Outputs**

#### <span id="page-2-8"></span>*Face Count*

The number of faces.

<span id="page-2-3"></span>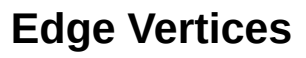

Outputs the index and position of the two vertices that defines an edge. Index outputs an integer. Position a vector.

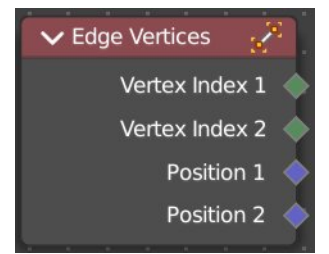

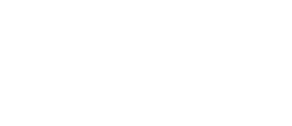

**V** Edge Neighbors **nd** 

Face Count

Bforartists 4 Reference Manual - 12.1.22 Editors - Geometry Nodes Editor - Header - Add Menu - Mesh - Read

## <span id="page-3-3"></span>**Outputs**

<span id="page-3-4"></span>*Vertex Index 1* The index of the first vertice.

## <span id="page-3-5"></span>*Vertex Index 2*

The index of the second vertice.

### <span id="page-3-6"></span>*Position 1*

The position of the first vertice.

## <span id="page-3-7"></span>*Position 2*

The position of the second vertice.

# <span id="page-3-1"></span>**Edges to Face Group**

Group Faces into regions, surrounded by the selected boundary edges.

### <span id="page-3-8"></span>**Inuputs**

#### <span id="page-3-9"></span>*Boundary Edges*

The input edges.

### <span id="page-3-0"></span>**Outputs**

### <span id="page-3-10"></span>*Face Group ID*

The output face group.

# <span id="page-3-2"></span>**Face Area**

Gives each face area a unique id. Which can be used in a capture attribute for example, to create instances of other geometry to this now unique face areas.

### <span id="page-3-11"></span>**Outputs**

#### <span id="page-3-12"></span>*Area*

The face area output.

VEdges to Face Gr... Face Group ID **Boundary Edges** 

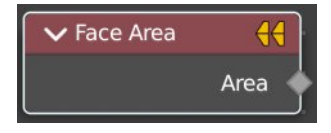

Bforartists 4 Reference Manual - 12.1.22 Editors - Geometry Nodes Editor - Header - Add Menu - Mesh - Read

# <span id="page-4-0"></span>**Face Group Boundaries**

Find edges on the boundaries between face sets

## <span id="page-4-3"></span>**Inputs**

### <span id="page-4-4"></span>**Face Set**

The input face sets to calculate the boundaries from.

## <span id="page-4-5"></span>**Outputs**

#### <span id="page-4-6"></span>*Boundary Edges*

The edges that lies on the boundaries between the different face sets

### <span id="page-4-7"></span>*Face Count*

The face count for the face neighbors.

# <span id="page-4-1"></span>**Face Neighbours**

Outputs the number of vertices or faces connected to each face.

## <span id="page-4-8"></span>**Outputs**

<span id="page-4-9"></span>*Vertex Count*

The vertex count for the face neighbors.

### <span id="page-4-10"></span>*Face Count*

The face count for the face neighbors.

# <span id="page-4-2"></span>**Face Sets – Tool Mode**

Get each face's sculpt face set value to use in the geometry node tree.

This node is only available in the Tool Mode for Node Group Tools assets.

### <span id="page-4-11"></span>**Outputs**

#### <span id="page-4-12"></span>*Face Set*

A face set ID output as integer fields.

#### <span id="page-4-13"></span>*Exists*

A boolean field output that shows where a face set exists or not.

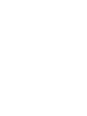

Face Group ID

Face Group Bound... **Boundary Edges** 

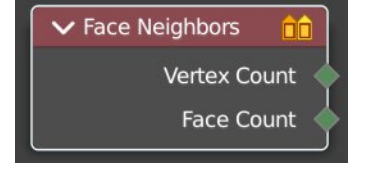

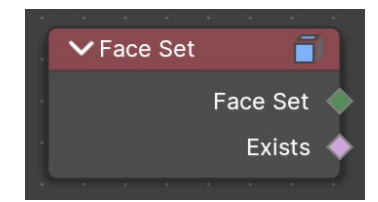

# <span id="page-5-0"></span>**Is Face Planar**

Returns true if all of the points of the evaluated face are on the same plane.

## <span id="page-5-4"></span>**Inputs**

## <span id="page-5-13"></span>*Threshold*

The threshold to consinder the points to be at the same plane.

# <span id="page-5-5"></span>**Outputs**

## <span id="page-5-6"></span>*Planar*

True if the face is planar.

# <span id="page-5-1"></span>**Is Face Smooth**

Retreives if the face is shaded smooth.

# <span id="page-5-7"></span>**Outputs**

#### <span id="page-5-8"></span>*Smooth*

Smooth output.

# <span id="page-5-2"></span>**Is Edge Smooth**

Retreives if the edge is shaded smooth.

# <span id="page-5-9"></span>**Outputs**

## <span id="page-5-10"></span>*Smooth*

Smooth output.

# <span id="page-5-3"></span>**Mesh Island**

Outputs a separate index for each mesh island. The indices are based on the order of the lowest-numbered vertex in each island.

# <span id="page-5-11"></span>**Outputs**

## <span id="page-5-12"></span>*Index*

The index output.

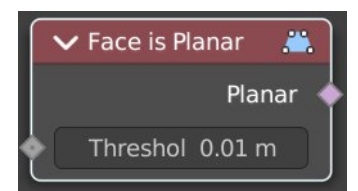

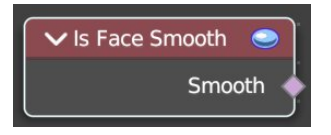

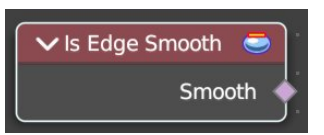

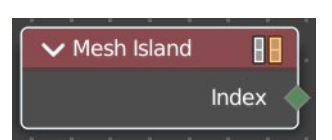

# <span id="page-6-0"></span>**Shortest Edge Path**

Calculates the shortest path from multiple start points.

#### <span id="page-6-2"></span>**Input**

#### <span id="page-6-3"></span>*End Vertex*

The last point of the path.

### <span id="page-6-4"></span>*Edge Cost*

The amount of calculation to find the shortest path.

#### <span id="page-6-5"></span>**Outputs**

#### <span id="page-6-6"></span>*Next Vertex Index*

The vertices index of the shortest path.

#### <span id="page-6-7"></span>*Total Cost*

The calculation amount.

## <span id="page-6-1"></span>**Vertex Neighbors**

Outputs the number of vertices or faces connected to each vertex.

#### <span id="page-6-8"></span>**Outputs**

#### <span id="page-6-9"></span>*Vertex Count*

The vertex count for the vertex neighbors.

#### <span id="page-6-10"></span>*Face Count*

The face count for the vertex neighbors.

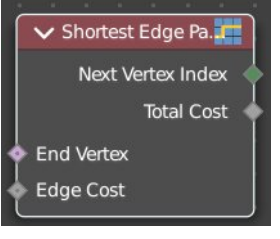

↓ Vertex Neighbors <mark>o</mark>d **Vertex Count Face Count**